## **Exercícios - Aula Prática IV**

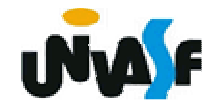

## **Funções**

**Exercício:**

**Construa o código fonte de um programa em C que manipule matrizes inteiras. O programa deve possuiras seguintes funções para:**

 **inicializar uma matriz qualquer, com informações fornecidas pelo usuário;**

 **imprimir uma matriz qualquer, na saída padrão, como layout adequado;**

- **somar duas matrizes;**
- **subtrair duas matrizes;**
- **multiplicar duas matrizes;**

Organize o programa em três arquivos: o arquivo<br>exercicio.c, conterá o função principal que deve se<br>utilizar, de forma satisfatória, das funções descritas;<br>o arquivo func.c conterá o corpo das funções; o<br>arquivo func.h con